## **CLIENT / APP**

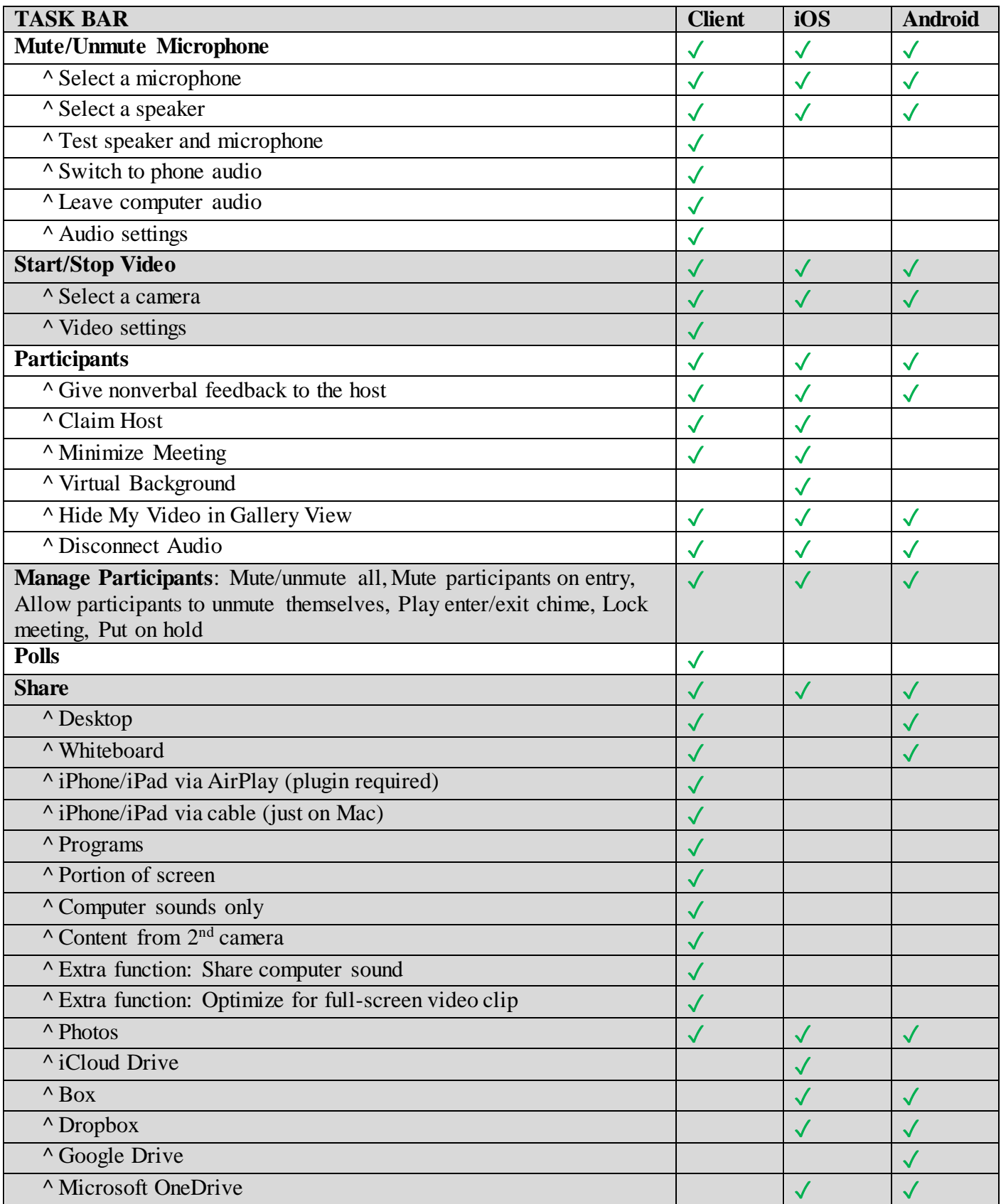

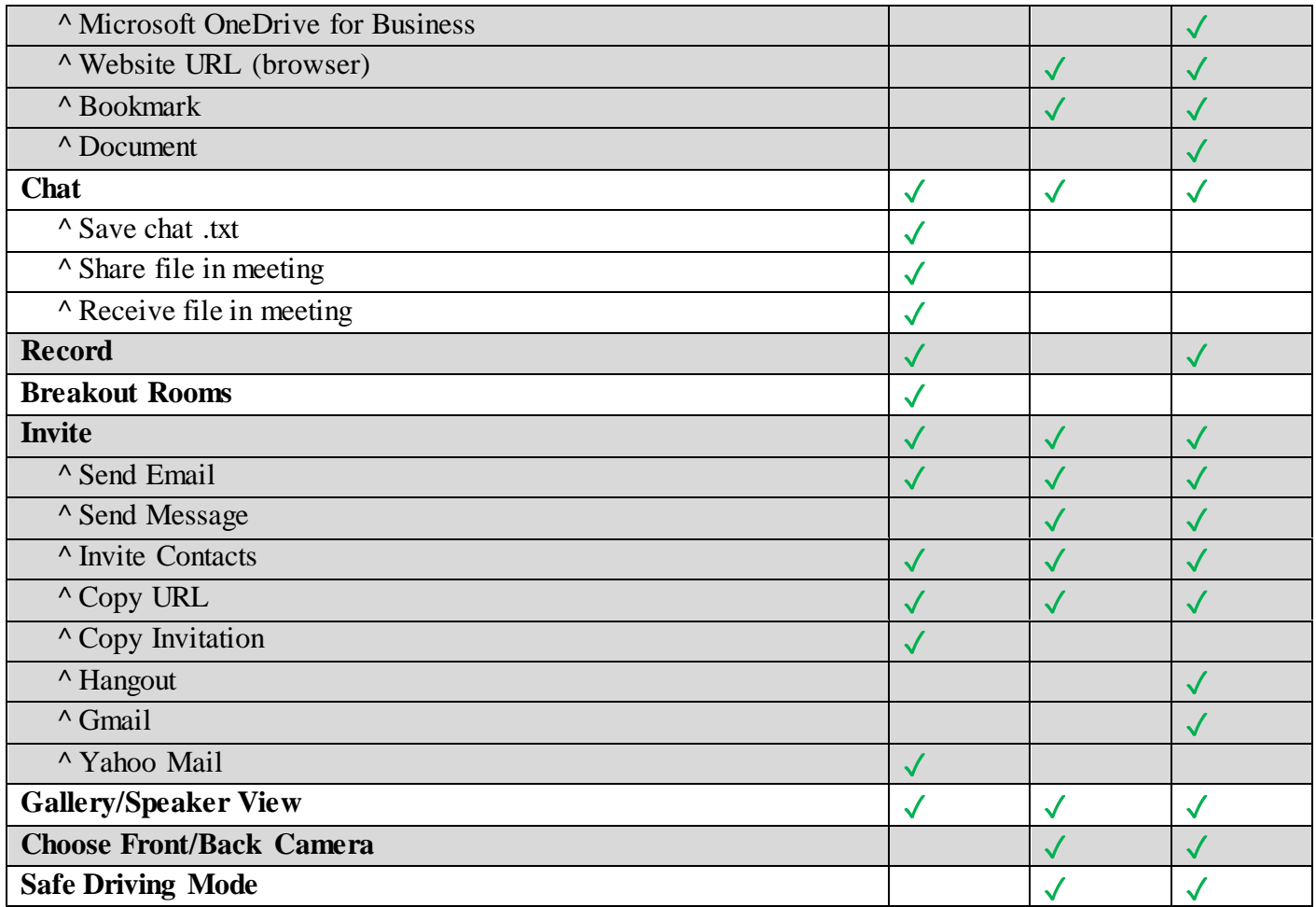

## **BROWSER**

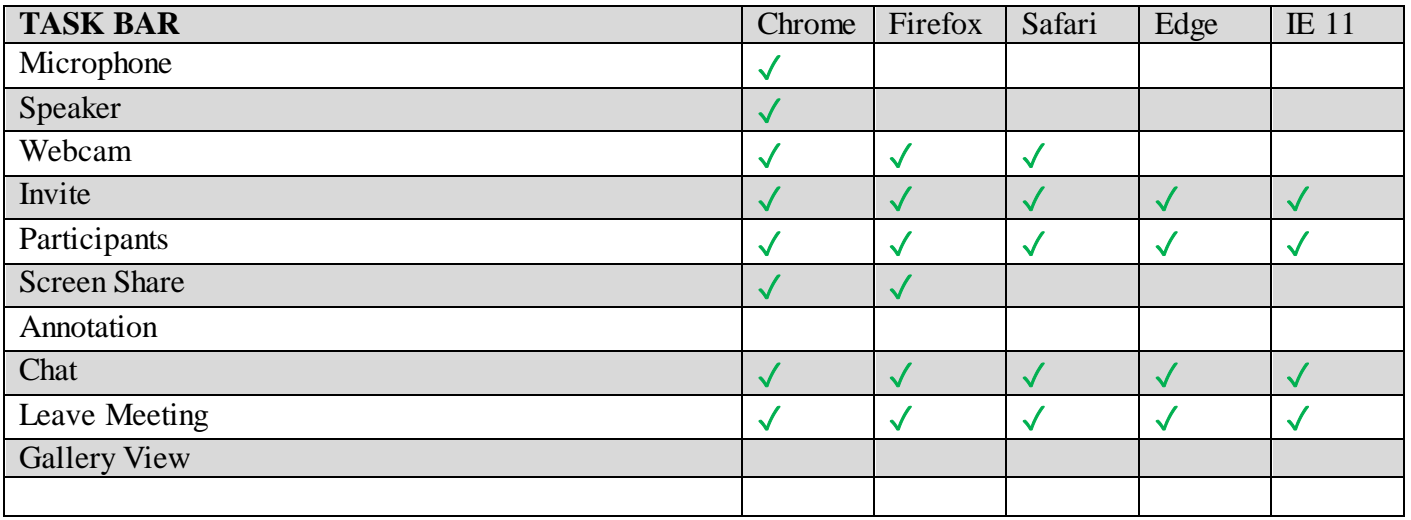